## **16 Click & Go with technology** การสร้าง PDF Portfolio ด้วย

## Adobe Acrobat Professional

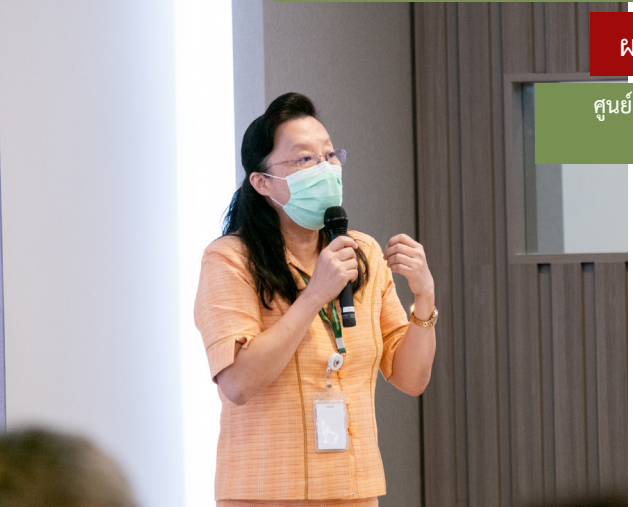

**ผศ. ดร.วรวรรณ วาณิชย์เจริญชัย**

**ศูนย์ความเป็นเลิศด้านการศึกษาวิทยาศาสตร์สุขภาพ คณะแพทยศาสตร์ศิริราชพยาบาล**

> การประเมิินผู้้เรีียนตามแนวทาง workplace - based assessment (WPBA) ์ ซึ่งเป็นการประเมินจากสถานที่่ปฏิบัติงาน สามารถประเมิินได้้หลากหลายรููปแบบ อาทิิ การประเมิินทางคลินิิกในสภาพการณ์์ และการปฏิิบัติัิงานจริิง (mini-clinical evaluation exercise; Mini-CEX)

จากการสัังเกตโดยตรงจากทัักษะกระบวนการ (directly observed procedural skills; DOPS) ซึ่งมักจะใช้แบบประเมินในการประเมินและอาจต้องมีการประเมินผู้เรียนหลายครั้ง ดังนั้นการเก็บรวบรวม ผลการประเมินของผู้เรียนแต่ละคน จึงจำเป็นต้องเก็บรวบรวมไว้ในที่เดียวกัน เพื่อให้ง่ายต่อการค้นหา ผู้เขียนจึงขอนำเสนอการใช้ PDF Portfolio ซึ่งเป็น Feature หนึ่งที่อยู่ในโปรแกรม Adobe Acrobat Professional โดยท่่านสามารถสร้้างไฟล์์เอกสารใหม่่ให้้อยู่่ในรููปแบบของ PDF Portfolio และทำการ ้ รวมไฟล์ผลการประเมินผู้เรียนต่าง ๆ ทั้งที่เก็บในรูปแบบของ pdf. และไม่ใช่ pdf. อาทิ ไฟล์เสียง ไฟล์ ้วิดีโอ ไฟล์ภาพและรูปแบบอื่น ๆ ให้มาอยู่รวมในที่่เดียวกัน แต่ไม่ใช่รวมเป็นไฟล์เดียวกัน ซึ่่งทำให้ผู้ ้ สอนสามารถเปิดไฟล์เอกสารต่าง ๆ เหล่านี้ได้สะดวกและรวดเร็วยิ่งขึ้น และไฟล์เอกสารต่าง ๆ ที่ไม่ใช่ ้ไฟล์ pdf. เมื่อมาอยู่ใน PDF Portfolio สามารถถูกสั่งแก้ไขด้วยโปรแกรมที่เปิดอ่านไฟล์เอกสารนั้นได้ และเมื่อแก้ไขเสร็จจะถูกบันทึกใน PDF Portfolio ด้วยเช่นกัน นอกจากนี้เมื่อท่านสร้าง PDF Portfolio เสร็จเรียบร้อยแล้ว ท่านสามารถแชร์ Link ของไฟล์ดังกล่าวซึ่งจะถูกเก็บไว้ที่ Adobe Cloud Storage ให้กับผู้เรียน หรือผู้สอนท่านอื่น ๆ ให้เข้ามาดูได้ โดยการดูผ่าน application ของโปรแกรม Adobe Acrobat Reader ที่อยู่บน Mobile phone หรือ tablet ได้ เล่ามาถึงตรงนี้แล้ว มาเริ่มต้นสร้าง PDF Portfolio กัันเลยนะคะ